#### Quotes about loops

"O! Thou hast damnable iteration and art, indeed, able to corrupt a saint." Shakespeare, *Henry IV*, Pt I, 1 ii

"Use not vain repetition, as the heathen do." *Matthew* V, 48

Your "if" is the only peacemaker; much virtue in "if". Shakespeare, *As You Like It*.

# ASYMPTOTIC COMPLEXITY SEARCHING/SORTING

Lecture 10 CS2110 – Spring 2017

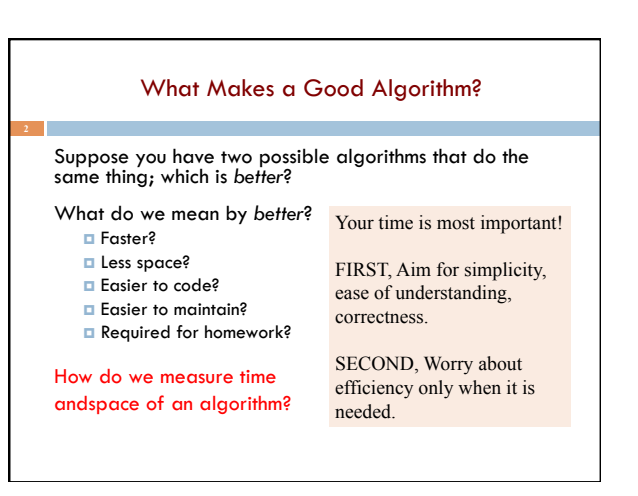

# Basic Step: one "constant time" operation

Constant time operation: its time doesn't depend on the size or length of anything. Always roughly the same. Time is bounded above by some number

#### **Basic step:**

- ¤ Input/output of a number
- ¤ Access value of primitive-type variable, array element, or object field
- ¤ assign to variable, array element, or object field
- ¤ do one arithmetic or logical operation
- **□** method call (not counting arg evaluation and execution of method body)

## Basic Step: one "constant time" operation. Example of counting basic steps in a loop

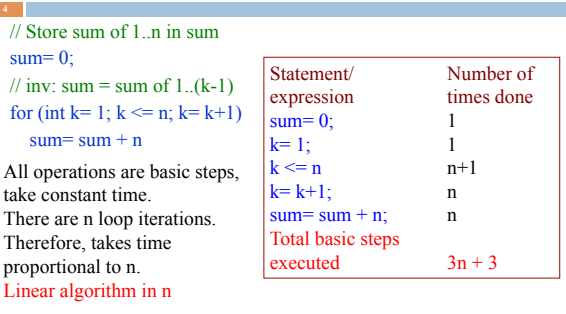

## Basic Step: one "constant time" operation

// Store sum of 1..n in sum  $sum= 0$ ; // inv: sum = sum of 1..(k-1) for (int k= 1; k <= n; k= k+1)  $sum = sum + n$ 

All operations are basic steps, take constant time. There are n loop iterations. Therefore, takes time proportional to n. Linear algorithm in n

#### // Store n copies of 'c' in s  $s = \cdots$ ; // inv: s contains k-1 copies of 'c' for (int k= 1; k = n; k= k+1)  $s = s + 'c';$

All operations are basic steps, except for catenation. For each k, catenation creates and fills k array elements. Total number created:  $1 + 2 + 3 + \cdots + n$ , or  $n(n+1)/2 = n*n/2 + 1/2$ Quadratic algorithm in n

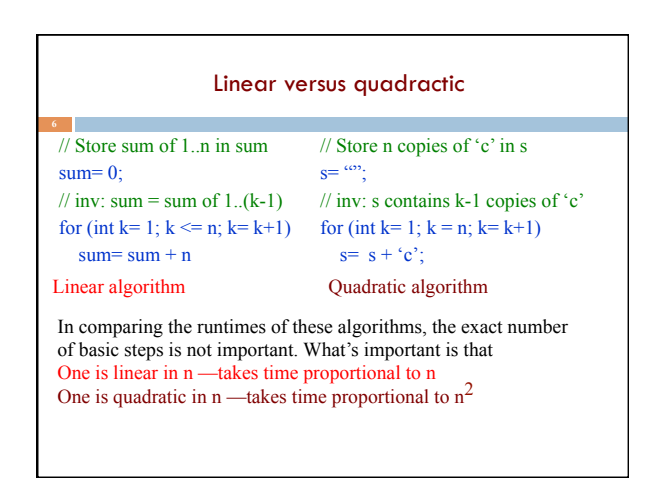

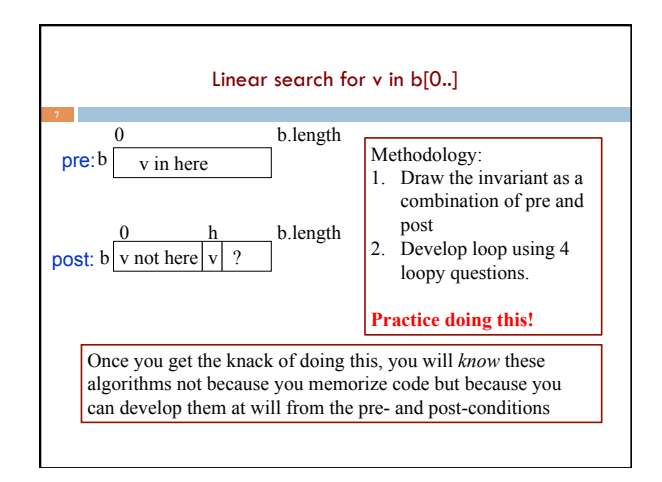

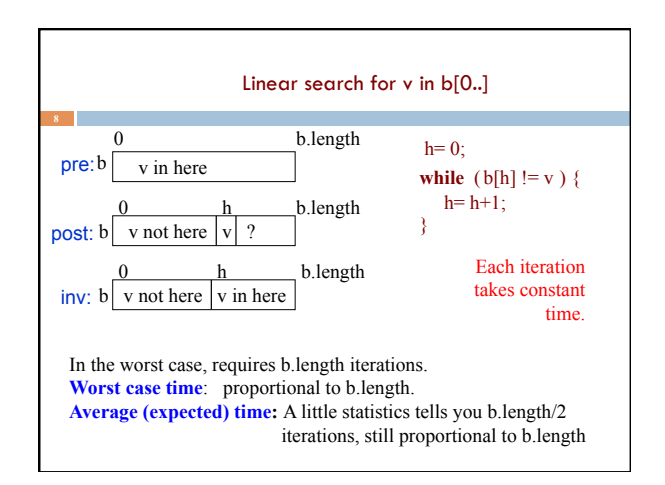

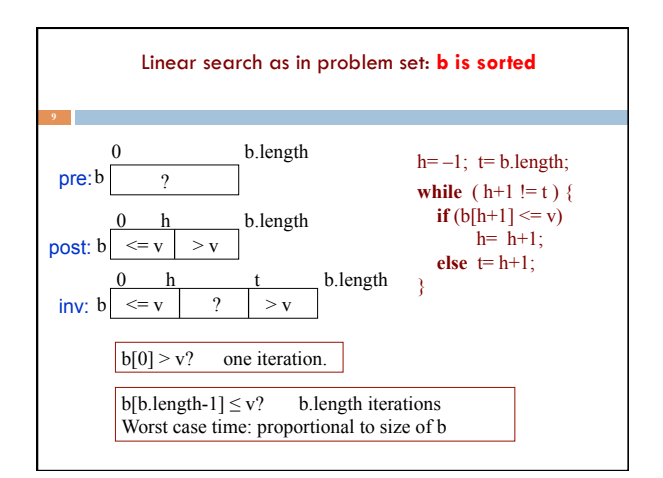

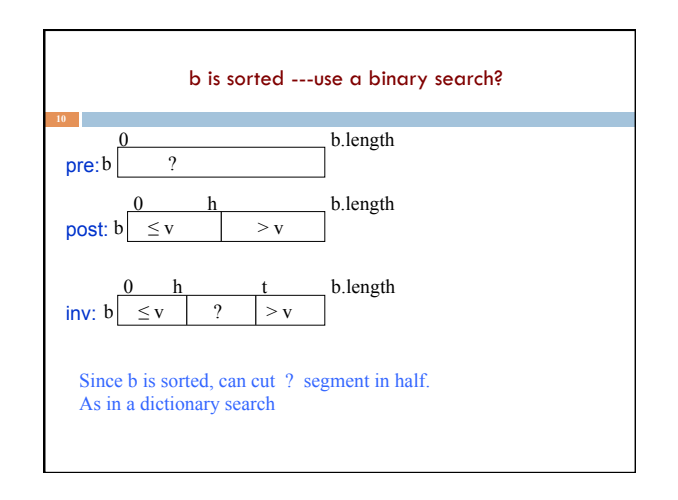

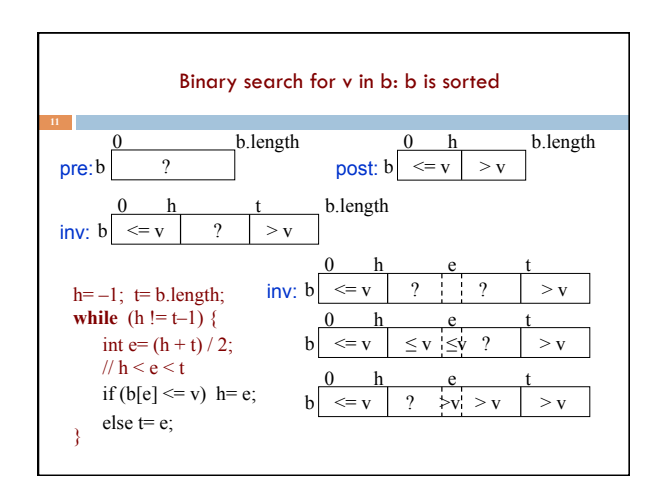

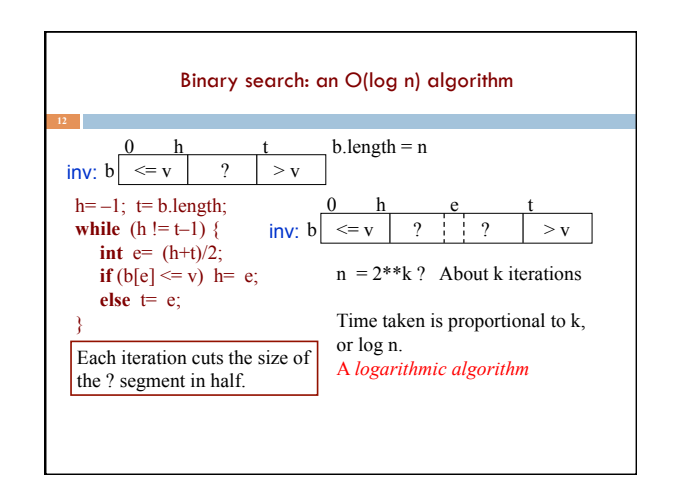

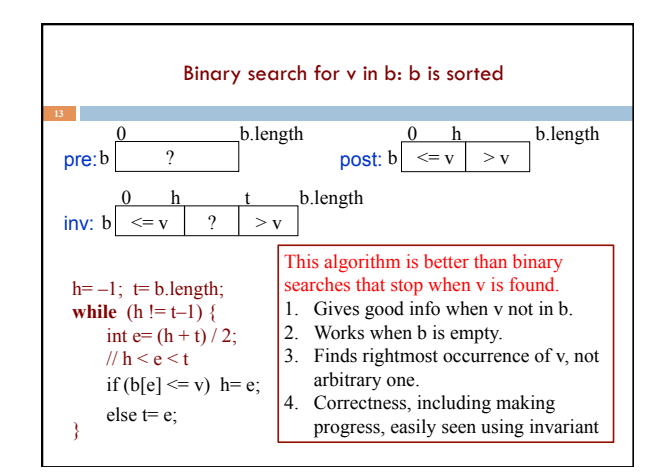

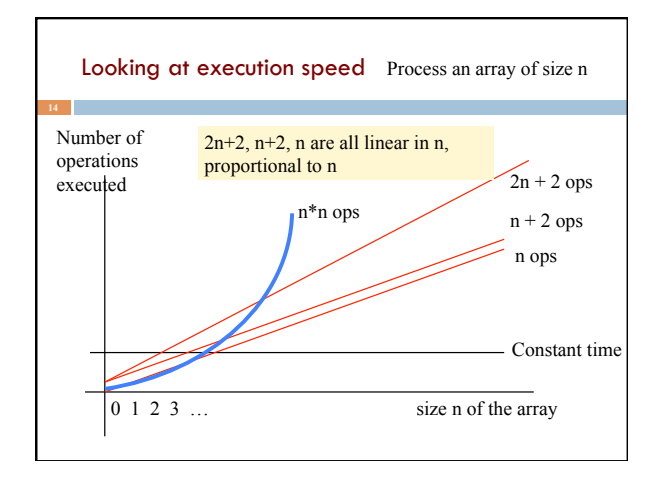

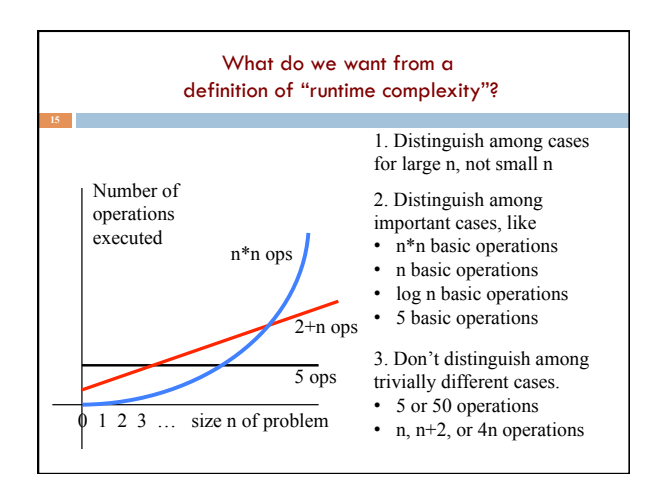

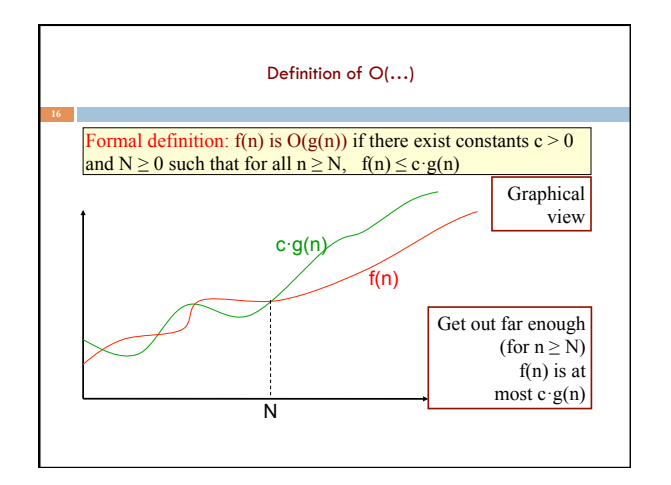

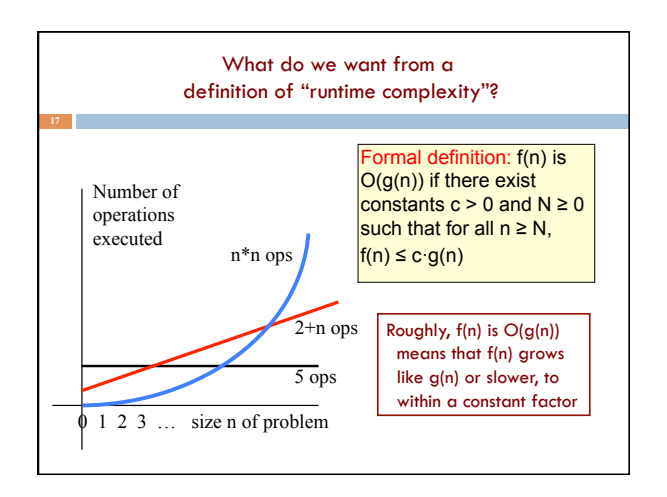

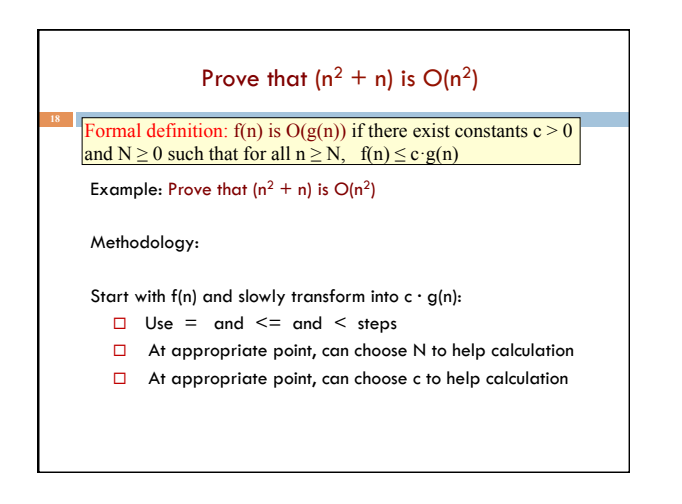

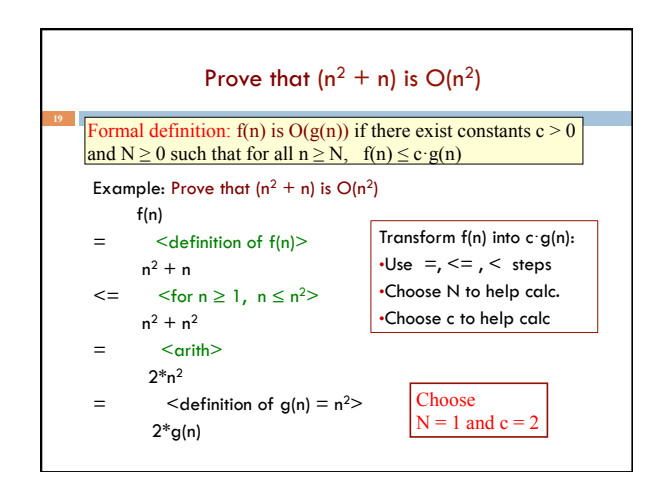

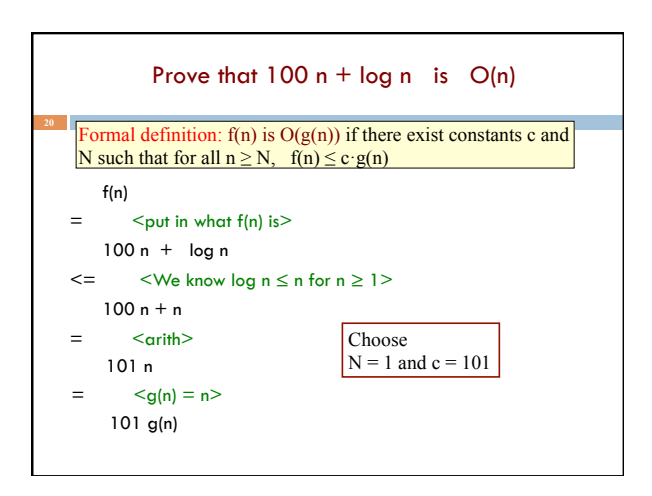

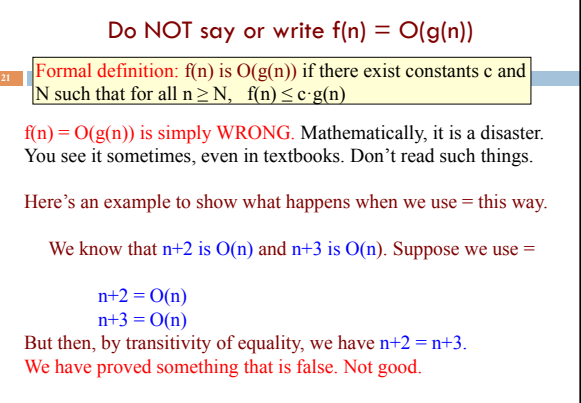

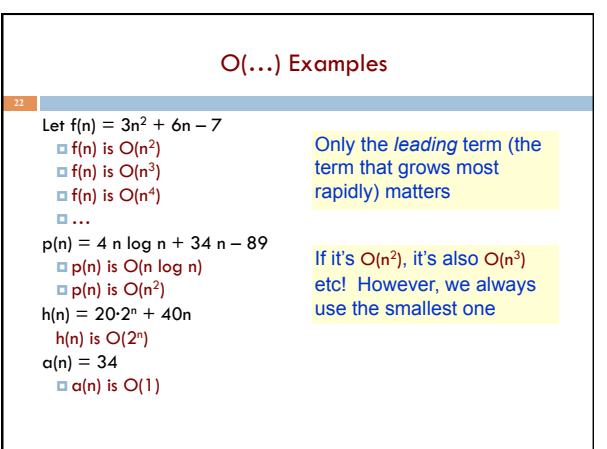

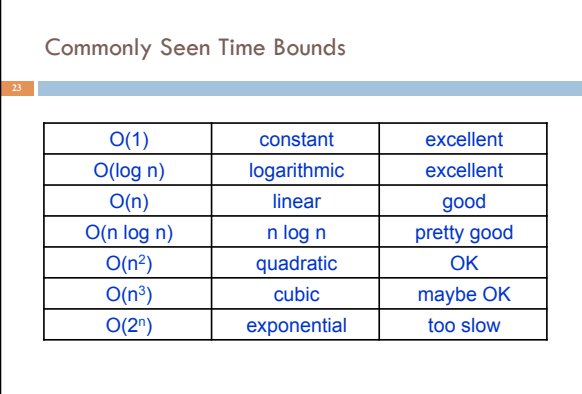

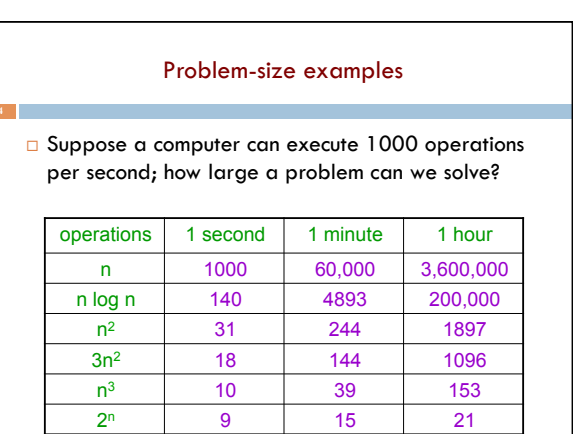

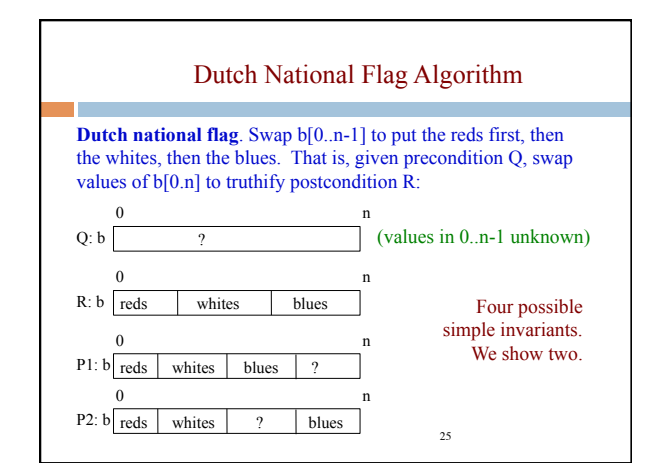

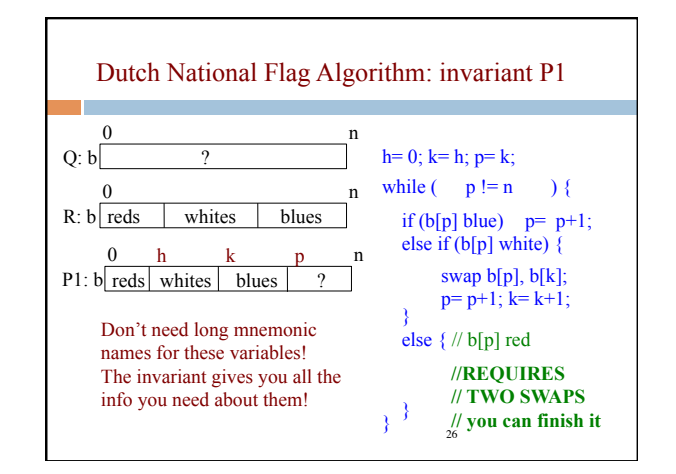

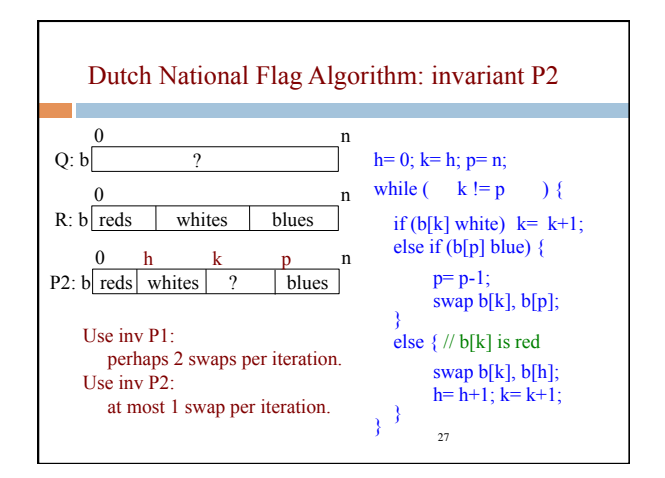